## **Clayton County Schools**

*Attendee Information*

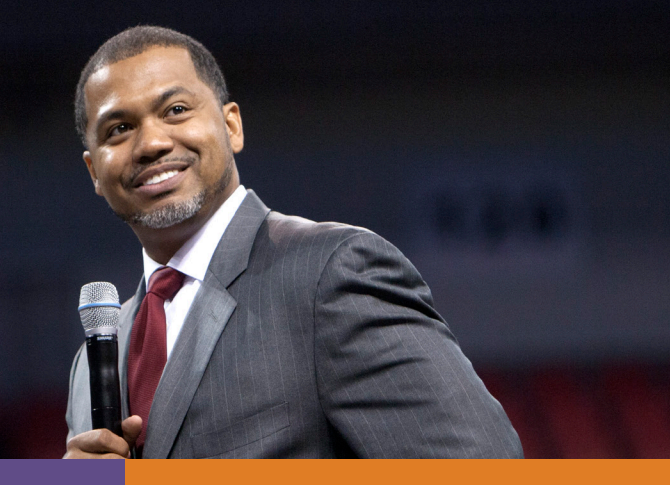

## **HOW TO JOIN THE WEBINAR**

Tuesday, July 21, 2020 at 9:00 A.M. (EDT)

Please pre-register via the link below: www.mannyscott.com/CCS

You will receive a confirmation email with details on how to access the presentation.

*Please join via the provided link 15 minutes prior to the presentation's start to ensure Zoom is downloaded and working as expected.*

## **A/V REQUIREMENTS**

In order to get the most out of the webinar, please review the following requirements and recommendations in advance of the presentation:

- Download Zoom software to your computer at zoom.us.
- Test your Internet connection speed at www. Speedtest.net to ensure that your Internet provider allows you to download content at speeds of at least 5mbps.
- View the Zoom System Requirements for further details on supported devices, operating systems, and browsers.
- If you are displaying the presentation on a larger screen, make sure to have a plug-in wire for conference-room sound system OR speakers that are loud enough for the entire room to hear the presentation's sound.
- If viewing the presentation on a laptop, please make sure it is connected to a power source.

## **BEING "FULLY PRESENT" DURING THE PRESENTATION**

One of the most important things you can do to get the most out of the presentation is to remove all potential distractions before the presentation begins.

*Please turn off the television, email notifications, background music, and anything else that could prevent you from being fully engaged with the presentation. If necessary, please go to a private room to remove yourself from distracting environments. If you are sharing space with family, friends, roommates, or colleagues, please ask them to not interrupt you during the presentation unless there is an emergency.*

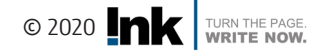